Een programma voor en door gebruikers om te komen tot het veilig, betrouwbaar, snel en betaalbaar digitaal delen van informatie in de geboortezorg in Nederland

> Think big, Start small contact: info@carecodex.org

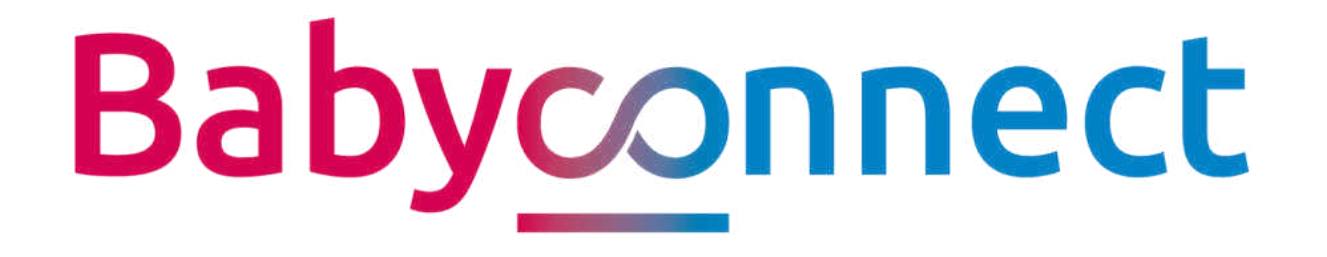

#### Demonstratie technologie

Themabijeenkomst - 21 juli 2020

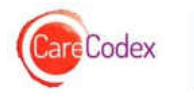

## Agenda

- Voorstellen en werkwijze opname
- VIPP Babyconnect
- Delen van informatie: Hoe werkt het?
- Aanleiding landelijke ontwikkelingen
- Demonstratie
	- » Publiceren
	- » Raadplegen
	- » Verzamelen
	- » Vragenlijsten
- Vragen
- Afsluiting

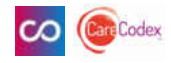

#### VIPP Babyconnect

• Waarom: naadloos aansluitende zorg voor moeder en kind(eren) rond de zwangerschap en geboorte

• Hoe: gebruiksvriendelijk digitaal delen van informatie tussen cliënten en zorgverleners, en zorgverleners onderling

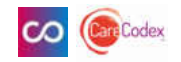

#### Delen van informatie: Hoe werkt het?

- Modulair ontwerp
- Architectuur

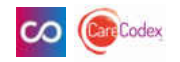

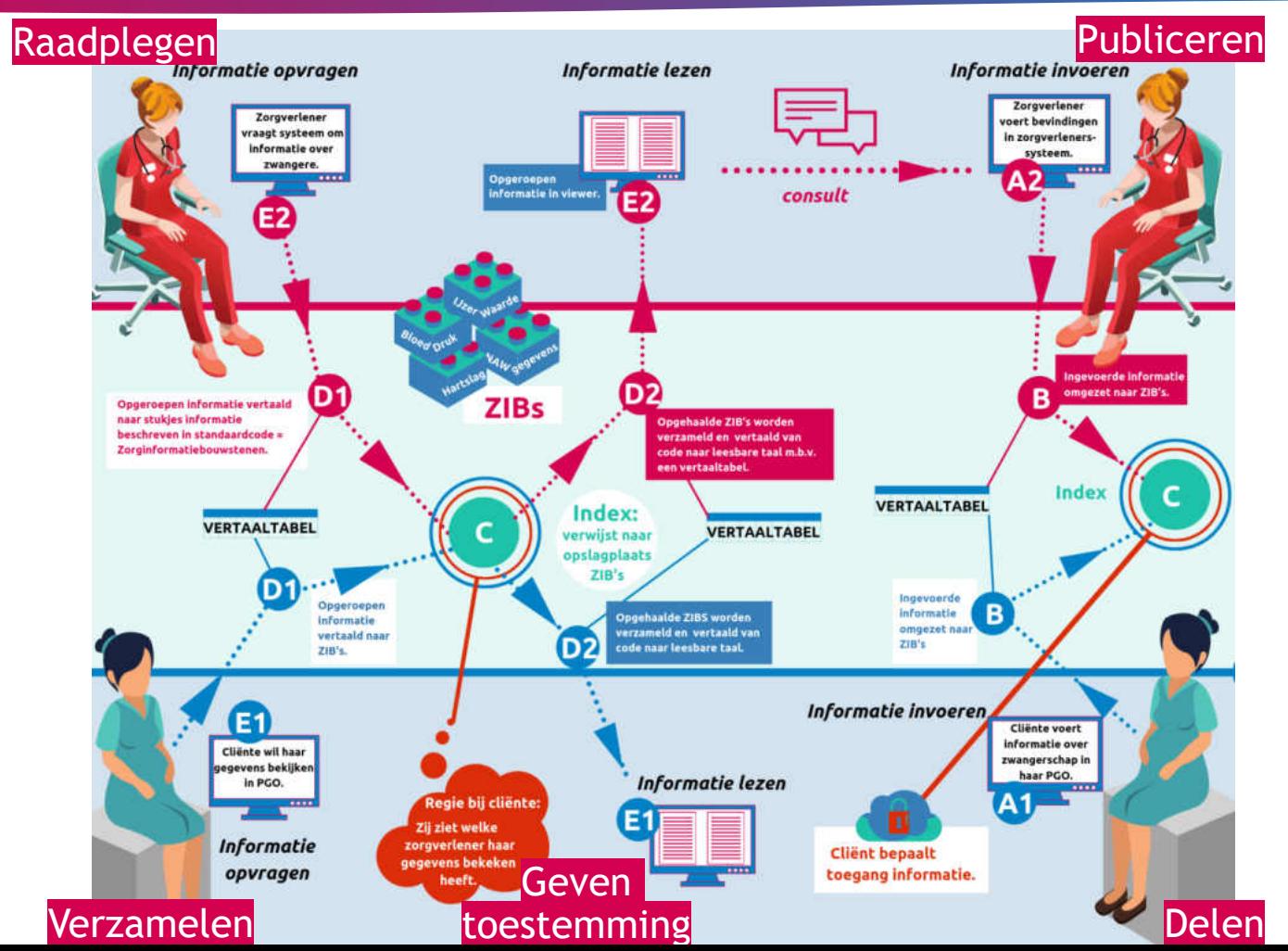

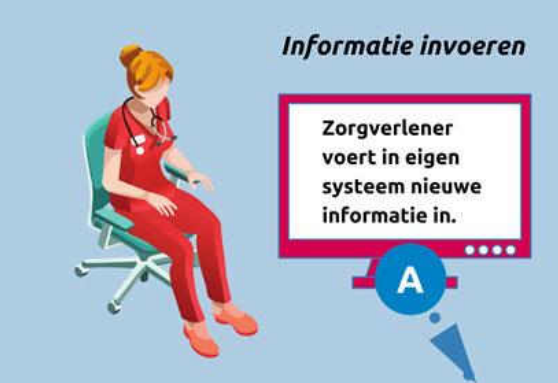

## Publiceren

ااي.

**Module C weet** waar de zibs te vinden zijn.

÷

Ingevoerde informatie wordt via **VERTAALTABEL vertaald naar** B zibs (datasetjes) en vervolgens aan module C (index) gemeld. **Index** 

 $\infty$ 

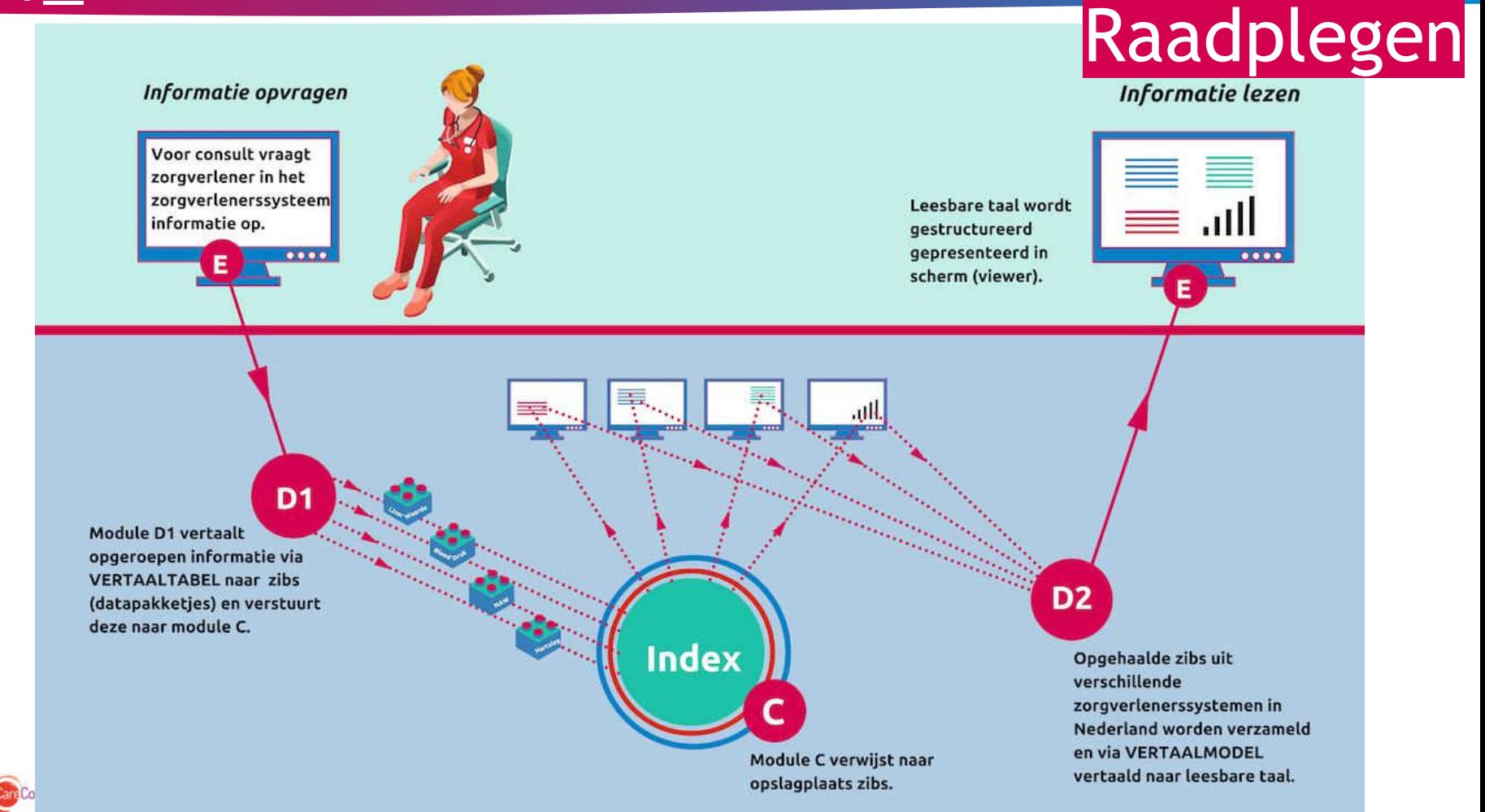

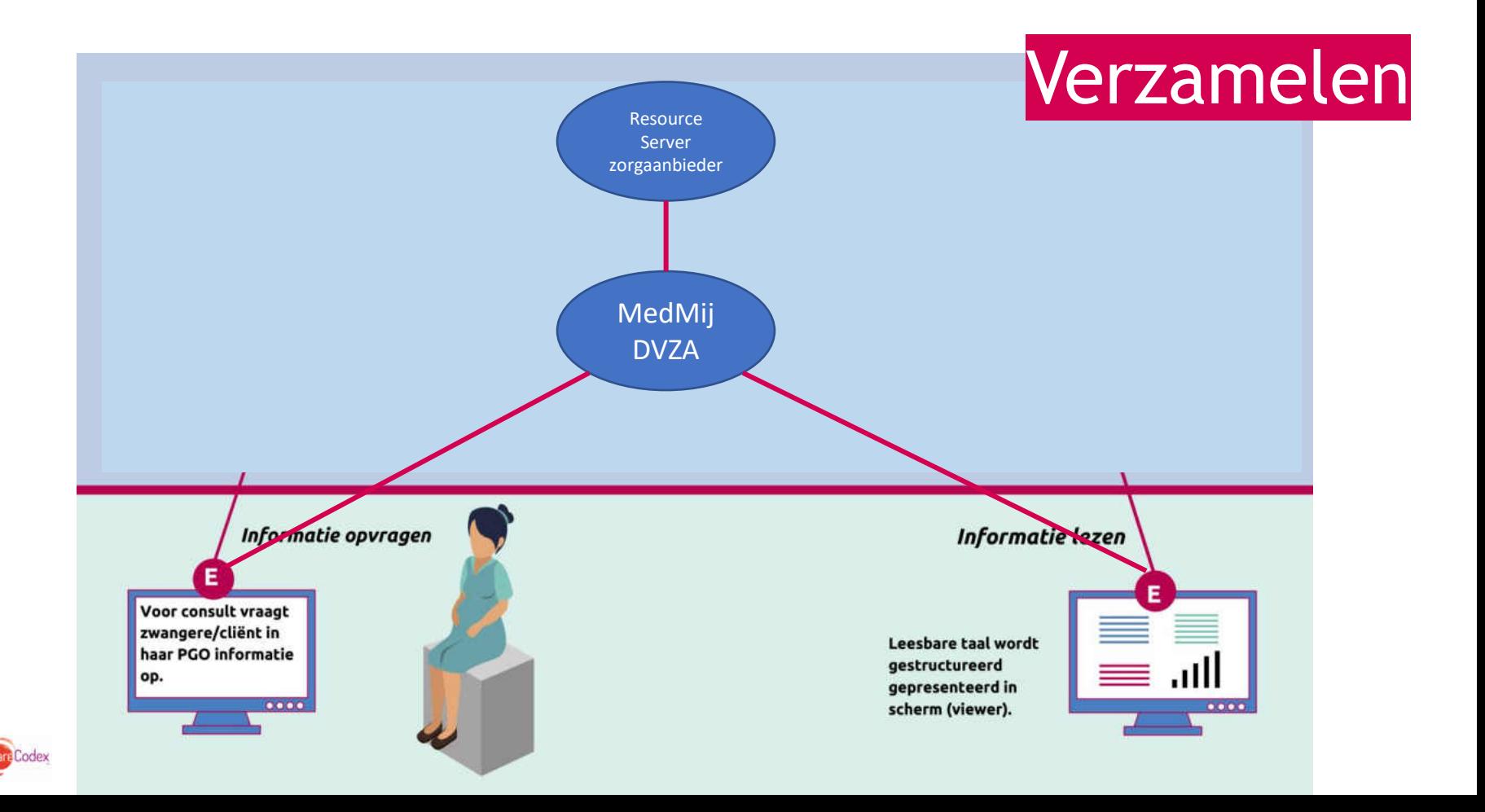

#### Zorginformatiebouwstenen

#### Een voorbeeld van een zib

Wat: waar bestaat zib-patiënt uit? BSN, voornaam, achternaam, tussenvoegsel, geb. datum.

#### Hoe wordt zib-patiënt beschreven?:

BSN: 9 cijfers (moet voldoen aan de 11 proef) Voornaam: tekst (Eerste letter Hoofdletter) Achternaam: tekst (Eerste letter Hoofdletter) Tussenvoegsel: tekst (kleine letters) Geboortedatum: dag (=twee cijfers) maand (=tekst, kleine letters) jaar (=4 cijfers)

#### Hoe ziet een ingevulde zib-patiënt er bijvoorbeeld uit?

BSN: 123456789 Voornaam: Ineke Achternaam: Jansen Tussenvoegsel: van der Geboortedatum: 15 mei 1992

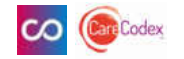

#### Architectuur

#### **Bebauder VIPP<br>Babyconnect<br>Afgrekenstelle** Zurgsanbieder/Sammunitingwerband Persons otv<br>(vzvz)  $\frac{757}{190a}$ Organisati<br>UZI registe **TANK** Medmil DV<br>Personn Medma<br>DVZA Leverancie Leverancier<br>Viewer Resource Twin<br>DVZA Query<br>Builder converter Organisatiobeleid **Index service** Zargverlen Zongproces Zorgunriae **Client** Mits<br>Toestemmings Uids near<br>gezondheids<br>gegevens Gids near<br>Effettern Gids neer<br>geanndheid tendentism Gegeven)<br>ontstatie Gegowini<br>ontalutw Gegnven Gegevens<br>senduren Gegevens Informatie *<u>Chimannistic</u>* **Bushares uradurent** machine Module ET A shipping Module B Medmil DVZA Module C Module D **Query**<br>Rubber Tudkin<br>Kabitanin Applicatie Whitelie Viewer **TERRIT SERVICE** Autorisatie Authenticatte Medivil)<br>DV2A<br>node  $\frac{105}{1000}$ Convertor<br>node **Hemorce**<br>Mether nod index service<br>node  $rac{dW}{dt}$ Query<br>utiliter node Viewer<br>node frastructus anitrio simmassing Organisatie UZI register VIPP Babyconnect Modtali Programma Toestemmings-& TSP PKIn Alsprukenitetsii **Tuille** afsprakenstelsel

voorzierving (CITV)

Implementatieniveau Start

#### Architectuurlaag Applicatie

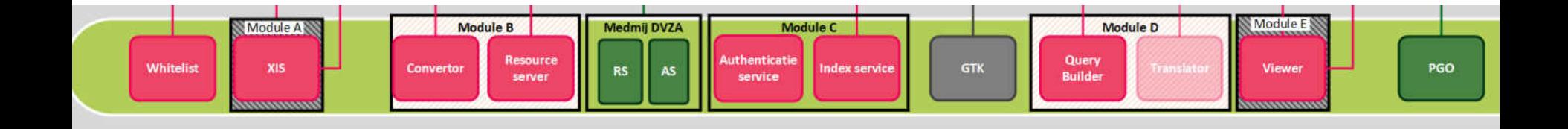

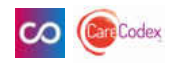

#### Architectuurlaag Applicatie

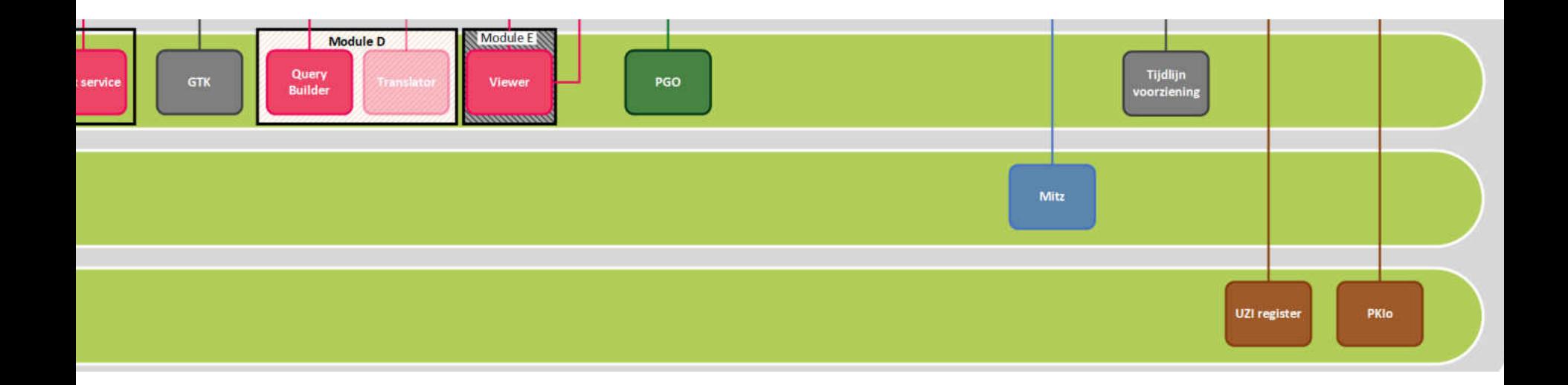

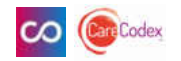

## Agenda

- Voorstellen en werkwijze opname
- VIPP Babyconnect
- Gegevensuitwisseling: Hoe werkt het?
- **Waarom ontwikkeling technologie gefaciliteerd?**
- Demonstratie
	- » Publiceren
	- » Raadplegen
	- » Verzamelen
	- » Vragenlijsten
- Vragen
- Afsluiting

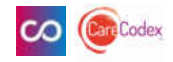

#### Aanleiding landelijke ontwikkelingen

- Creëren input voor selectie en implementatie door regionale partnerschappen
- Toetsing technische haalbaarheid modulair ontwerp en architectuur VIPP Babyconnect Afsprakenstelsel
- Aanscherpen VIPP Babyconnect Afsprakenstelsel

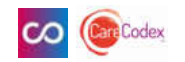

## Wat gaan we demonstreren?

- [Publiceren](https://babyconnect.atlassian.net/wiki/spaces/VBC/pages/102465714/Proces+Publiceren)
- [Raadplegen](https://babyconnect.atlassian.net/wiki/spaces/VBC/pages/102564283/Proces+Raadplegen)
- [Verzamelen](https://babyconnect.atlassian.net/wiki/spaces/VBC/pages/103088166/Proces+Verzamelen)

• Vragenlijsten

**We demonstreren vandaag het principe. Op dit moment zijn nog niet alle zorginformatiebouwstenen vastgesteld, daarom is de uit te wisselen informatie nog beperkt. Op basis van dit principe kunnen alle vastgestelde zorginformatiebouwstenen worden uitgewisseld.**

#### Publiceren - Wat zie je?

- Cliënt bezoekt verloskundigenpraktijk
- Verloskundige voert naw-gegevens en bloedwaarden (bloedgroep, rhesus-factor, hemoglobinewaarde) in verloskundig informatiesysteem
- Deze gegevens worden toegankelijk en vindbaar gemaakt

**We demonstreren vandaag het principe. Op dit moment zijn nog niet alle zorginformatiebouwstenen vastgesteld, daarom is de uit te wisselen informatie nog beperkt. Op basis van dit principe kunnen alle vastgestelde zorginformatiebouwstenen worden uitgewisseld.**

#### Publiceren - [procesimplementatie](https://babyconnect.atlassian.net/wiki/spaces/VBC/pages/102596981/Procesimplementatie+Publiceren)

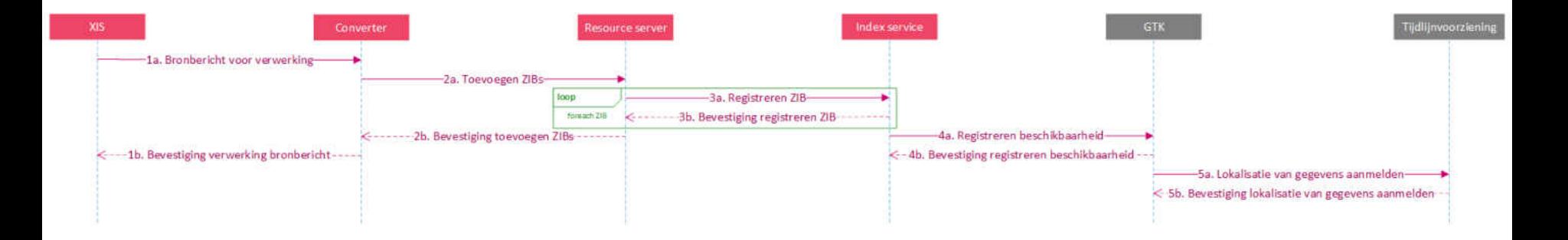

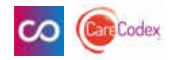

Babyconnect

## Publiceren - [procesimplementatie](https://babyconnect.atlassian.net/wiki/spaces/VBC/pages/102596981/Procesimplementatie+Publiceren)

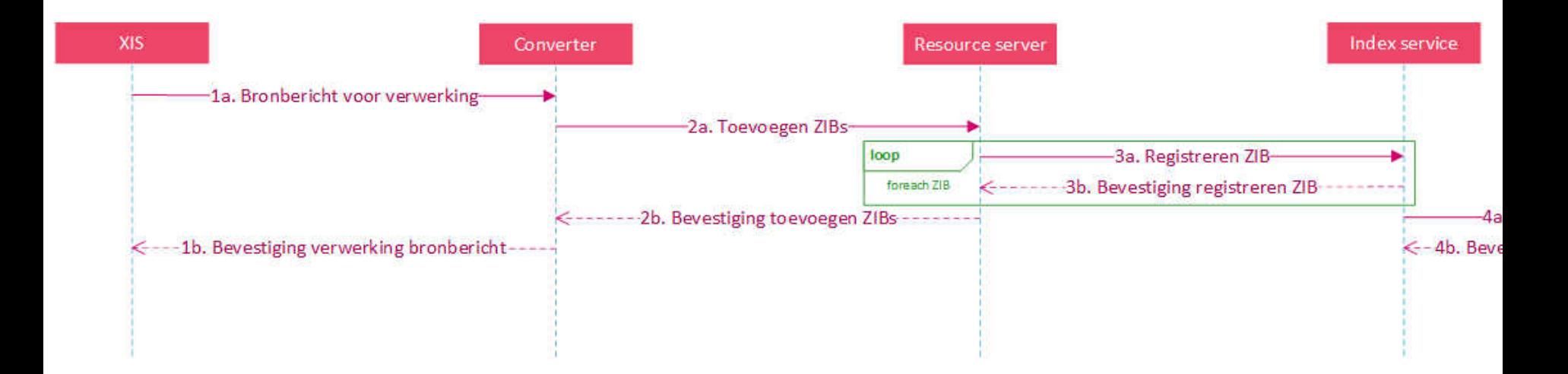

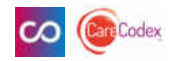

Babyconnect

### Publiceren - technologie

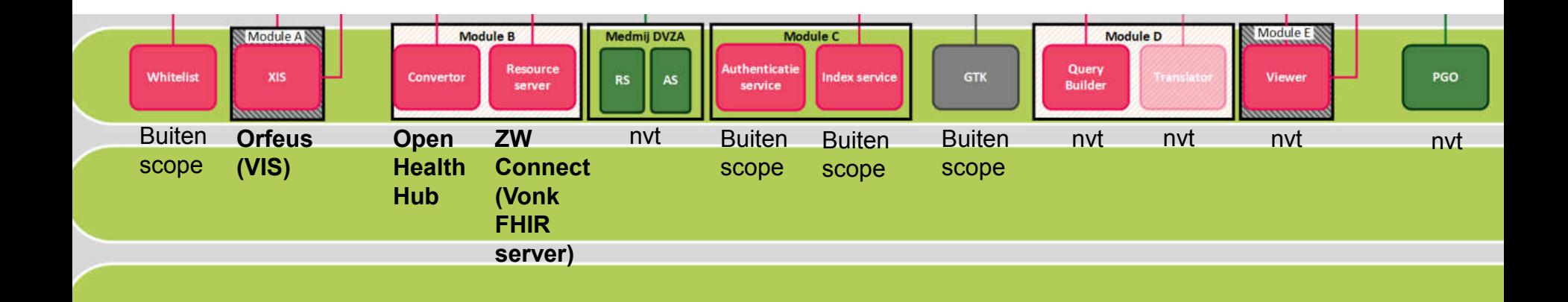

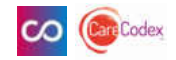

#### Publiceren - Toelichting en demonstratie door leveranciers

- XIS Orfeus
- Convertor Open HealthHub
- Resource Server ZWConnect

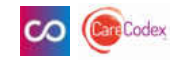

#### Raadplegen - Wat zie je?

• Zorgverlener raadpleegt gegevens cliënt door vanuit eigen XIS een Viewer aan te roepen

**We demonstreren vandaag het principe. Op dit moment zijn nog niet alle zorginformatiebouwstenen vastgesteld, daarom is de uit te wisselen informatie nog beperkt. Op basis van dit principe kunnen alle vastgestelde zorginformatiebouwstenen worden uitgewisseld.**

#### Raadplegen - [procesimplementatie](https://babyconnect.atlassian.net/wiki/spaces/VBC/pages/103088177/Procesimplementatie+Raadplegen)

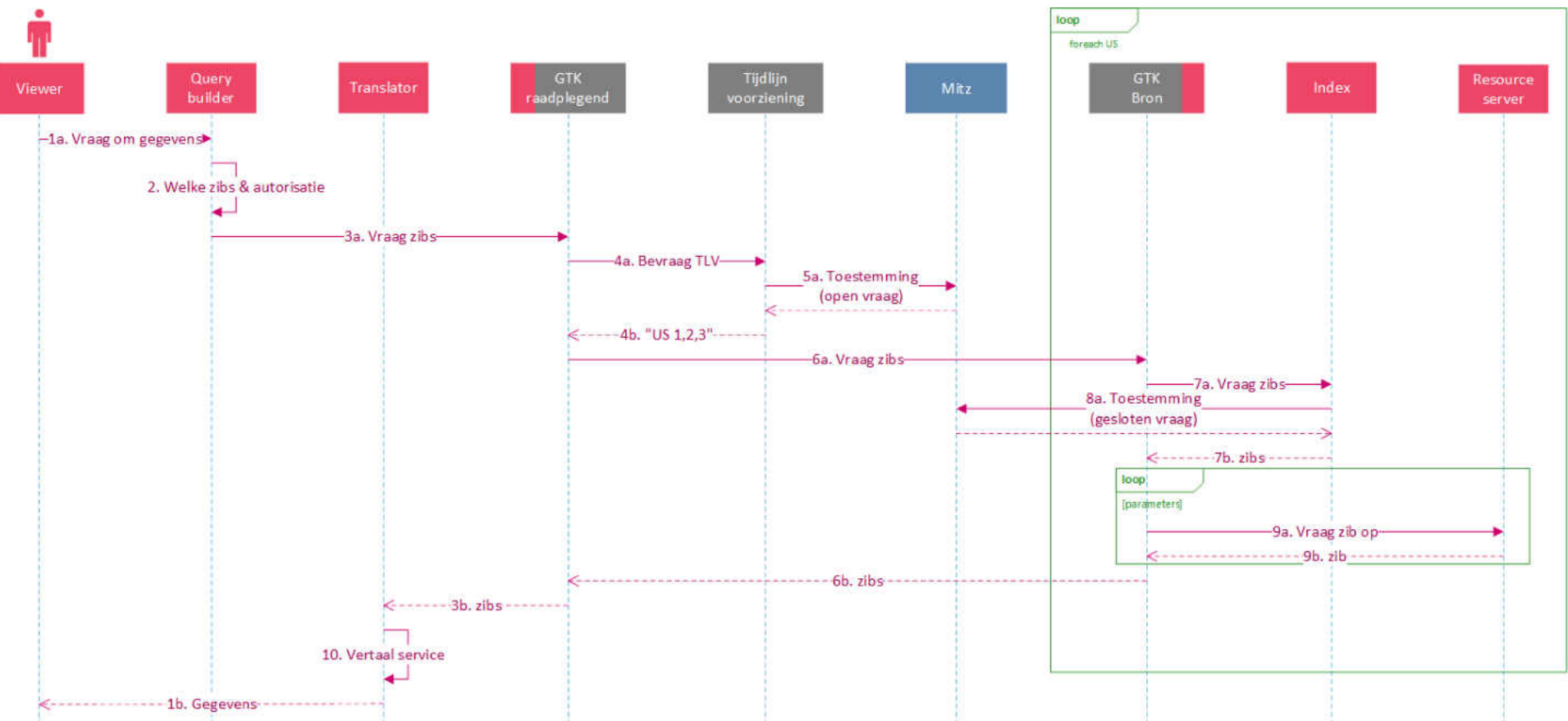

## Raadplegen - technologie

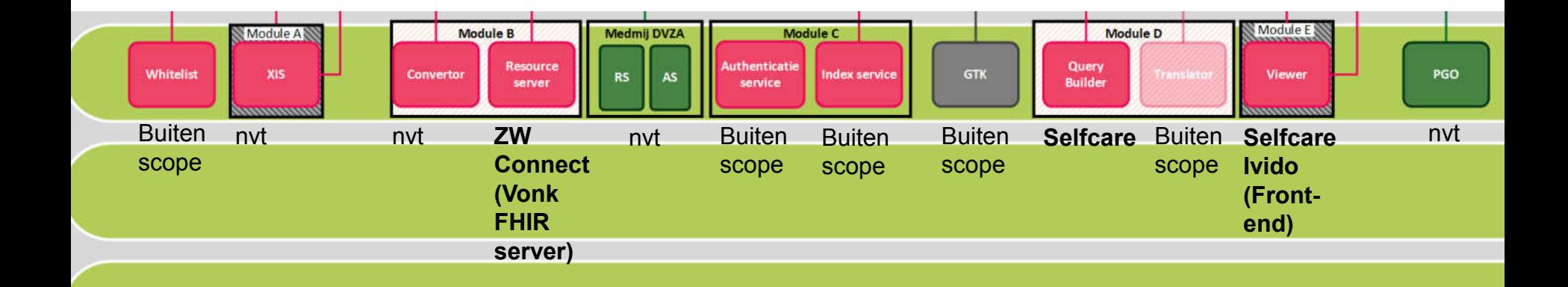

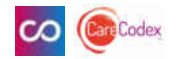

#### Raadplegen - Toelichting en demonstratie door leveranciers

- Aanroep Viewer ZWConnect vanuit Orfeus
- Viewer Selfcare
- Viewer Ivido (front-end)

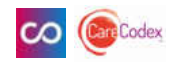

#### Verzamelen - Wat zie je?

- Cliënt logt in in persoonlijke gezondheidsomgeving (pgo)
- Gegevens ophalen
- Cliënt kan gegevens inzien die door verloskundige zijn ingevoerd

**We demonstreren vandaag het principe. Op dit moment zijn nog niet alle zorginformatiebouwstenen vastgesteld, daarom is de uit te wisselen informatie nog beperkt. Op basis van dit principe kunnen alle vastgestelde zorginformatiebouwstenen worden uitgewisseld.**

#### Verzamelen - technologie

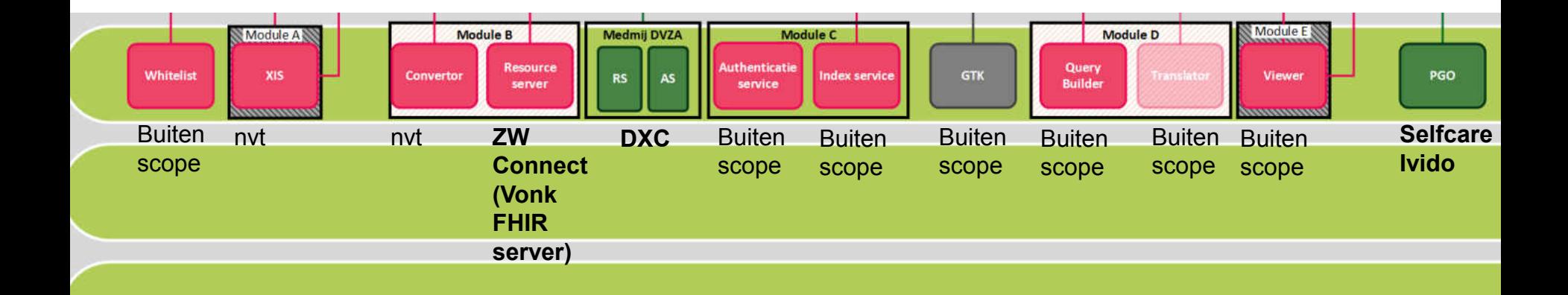

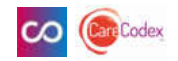

#### Verzamelen - Toelichting en demonstratie door leveranciers

- DVZA DXC
- PGO Ivido
- PGO Selfcare

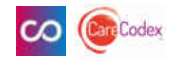

## Vragenlijsten

- Aanmaken van een vragenlijstdefinitie vanuit pdfdefinitie
- Zorgverlener maakt taak aan voor invullen vragenlijst door cliënt
- Cliënt vult vragenlijst in
- Zorgverlener bekijkt ingevulde vragenlijst
- QuestionnaireReponse is 'gewoon' een zib

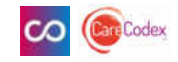

### Vragenlijsten - technologie

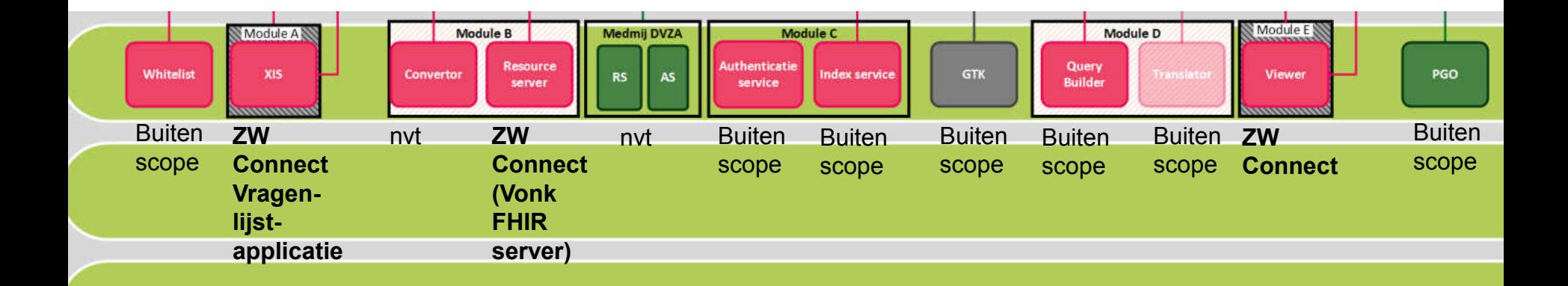

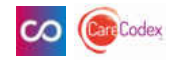

#### Vragenlijsten - Toelichting en demonstratie door leveranciers

• ZWConnect

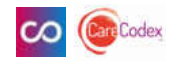

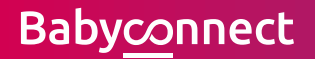

# Vragen

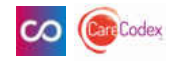

#### Eens/oneens - stellingen

• Ik heb een goed beeld van hoe het proces Publiceren/Raadplegen/Verzamelen/Vragenlijsten technisch gaat werken.

• Ik heb er vertrouwen in dat het proces Publiceren/Raadplegen/Verzamelen/Vragenlijsten in de praktijk gaat werken.

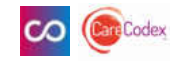